## **Runprofits.com Reports Quick Guide**

The reports on runprofits.com are generated from market data, typically updated daily after the market close and then published around 18:00 each day. Reports are generated using Microsoft's Power BI Data Visualisation suite. When you select a report from one of the drop-down menus, it will open a separate report file in web version of Power BI. These are referred to below as a "report" and the functionality described refers to Power BI functions (rather than the runprofits.com website itself). While the content and use of the varying reports varies ALL reports have a few functiona similarities listed below.

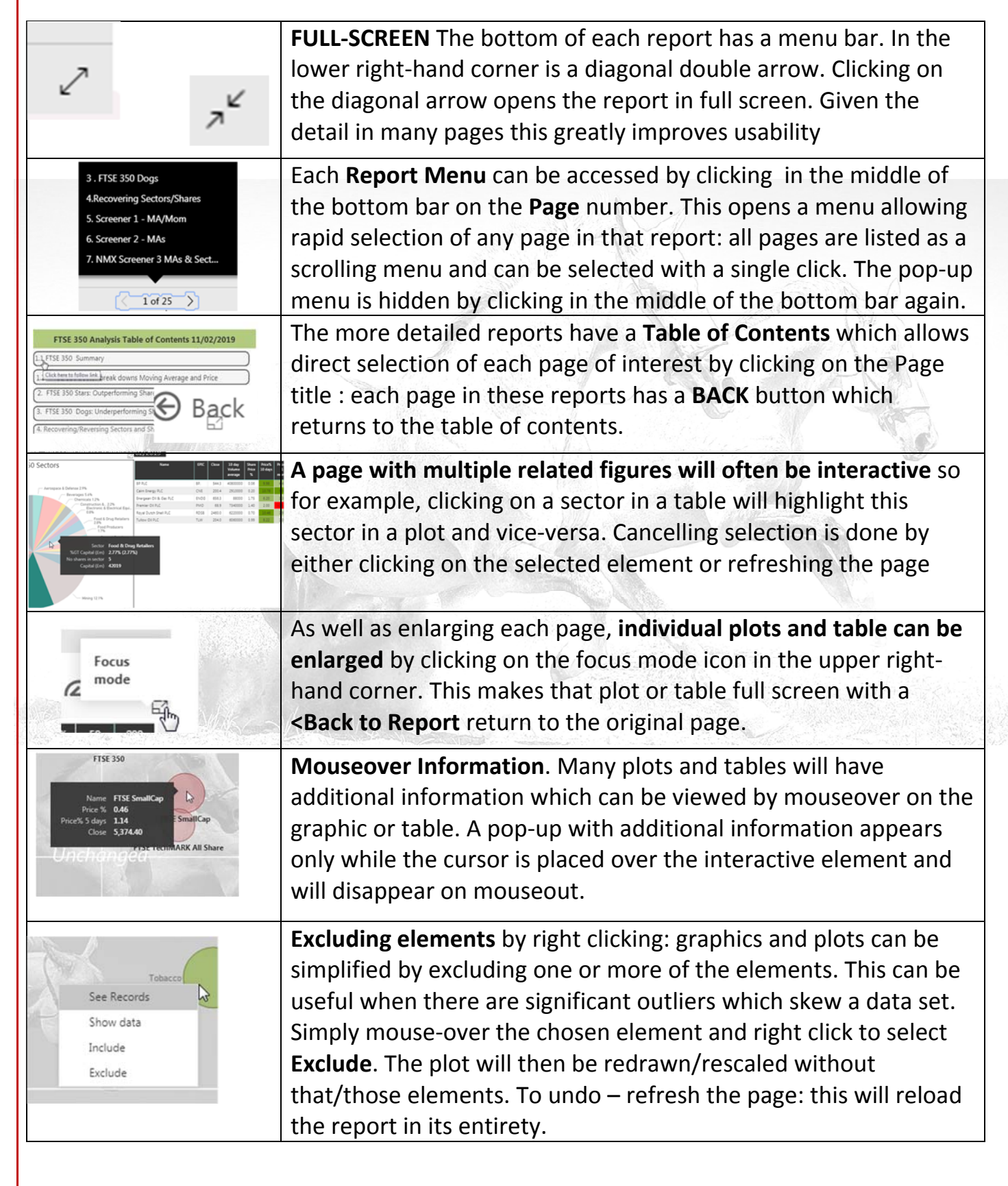

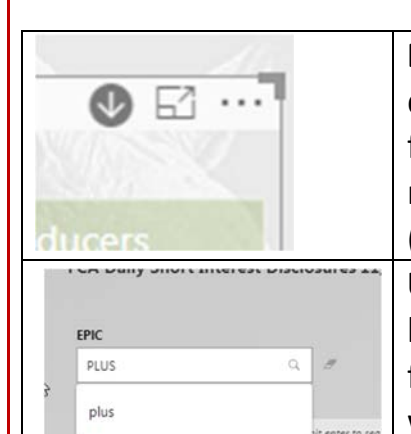

lear selection by clicking on the eraser to the rig

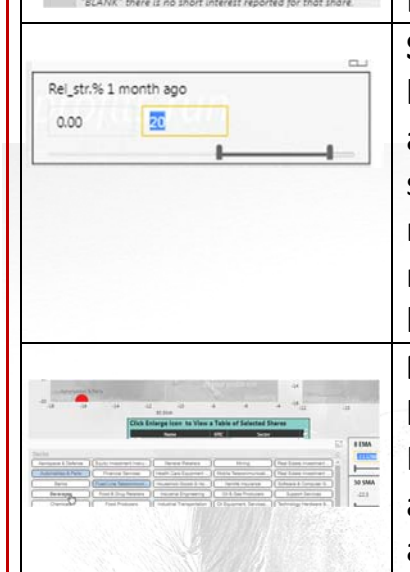

**Drill‐Downs** some tables and plots contain drill‐downs: show as downward encircled arrow in the upper right‐hand side of a figure. Enabling the drill‐down by clicking on the arrow allows navigating through the data by drilling into lower levels of detail (e.g drilling from sector into constituent shares on a heatmap).

**Using Search Boxes**. Report containing search boxes will typically be limited to a data Type (EPIC, Name). Entering the search term following by Return. If the result is (Blank) this means no result was found. The search box can be cleared by clicking on the Eraser icon to the right.

**Sliders and Screeners.** Some of the more complex report pages have plots which can be analysed using sliders. Most sliders also allow numeric input of the range of interest: e.g. limit a plot to shares which have a positive increase in price over the past month but no greater than 20% is easier done by entering numerically whereas show all shares with a positive increase is best done with the slider.

**Plots with Multiple Selections:** Some reports will allow a plot to be delimited by both a Selection and a Slider: for example, FTSE350 Shares can be viewed by Sector and then further analysed by moving averages or price increases using sliders. This allows visual comparison of sectors and shares to show leaders and laggards.

Comments and feedback really help to make improvements. email info@runprofits.com